## **ԱՀԴ 2015Բ: ՓՈԽԱՐԻՆՈւՄ ՏՈՂՈւՄ-5**

Տրված տողում առկա հունական հաշվարկային համակարգի սիմվոլները փոխարինել արաբական թվանշաններով:

Արտածել ստացված տողը:

## **Մուտքային տվյալներ.**

Մուտքում տրված է տող, որի սիմվոլների քանակը չի գերազանցում 10000000-ը:

## **Ելքային տվյալներ.**

Ելքում պետք է արտածել խնդրի պատասխանը:

## **Օրինակ.**

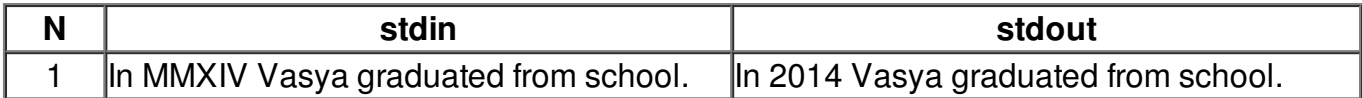